### **TV Box Pro**

#### **Device Power Consumption**

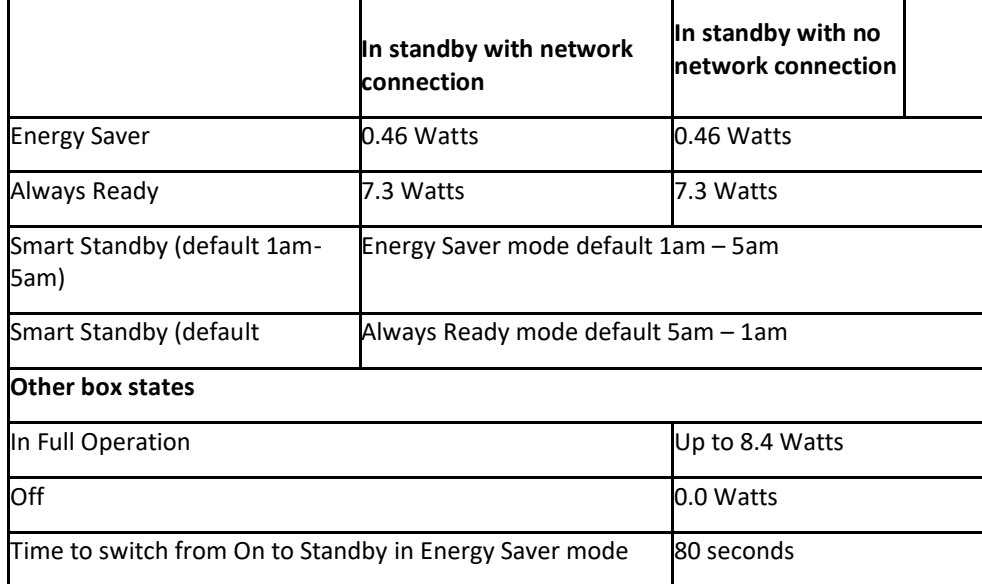

#### **Power Supply Information**

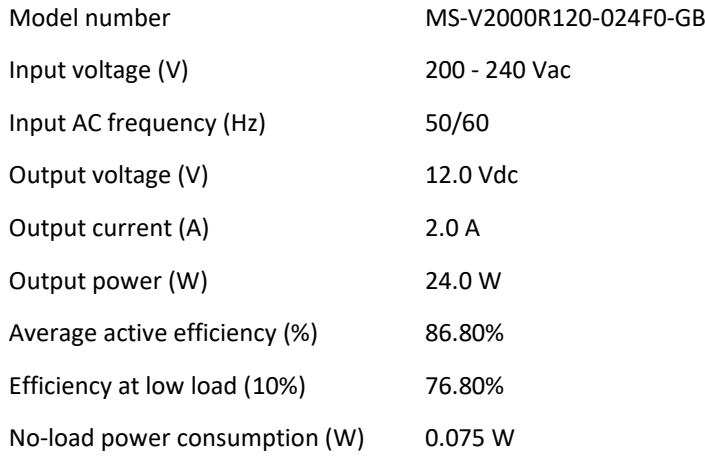

#### **Opensource Code**

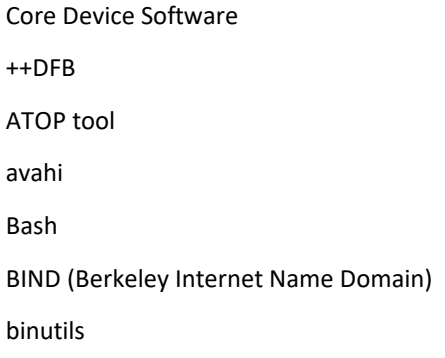

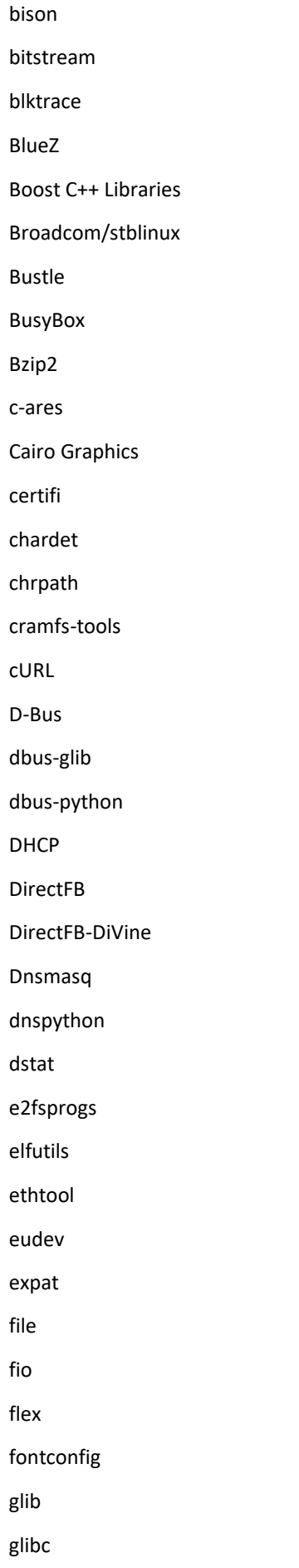

GPT-fdisk

gSOAP

gst-fluendo-timeshift

gst-libav

gst-plugins-bad

gst-plugins-base

gst-plugins-good

gst-plugins-ugly

gst-vqe

gst-vqe

GStreamer

HarfBuzz

hattrie

htop

htop

icu

idna

inotify-tools

intltool

iostat

iotop

iozone-3

iperf3

iproute2

iptables

iptraf-ng

iw

Jinja2

jitterentropy-library

jpeg

json-c

json-glib

json-nlohmann

json-schema-validator

kaitai

less

# Restricted

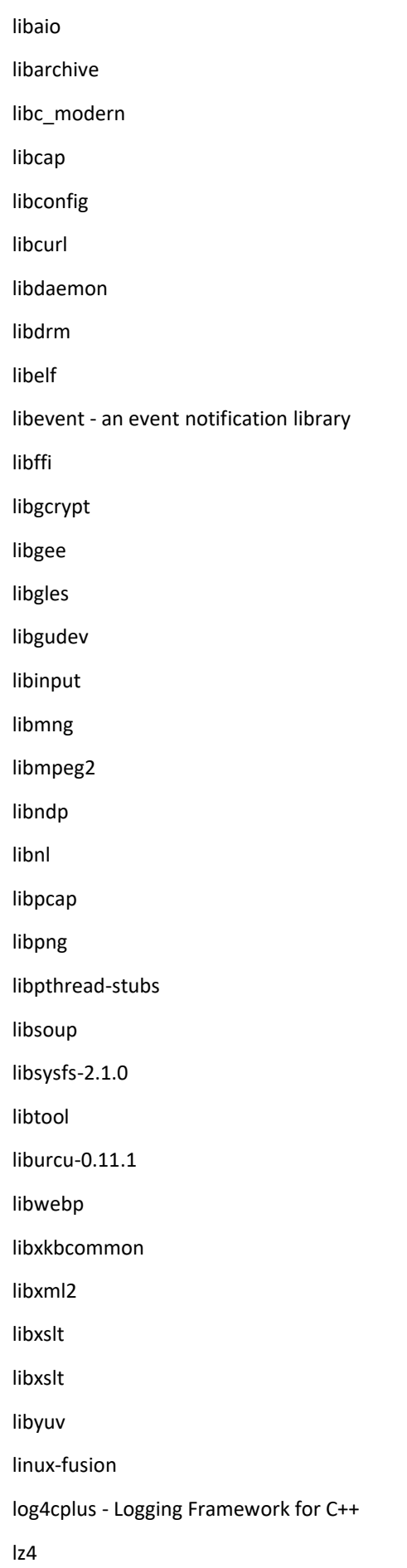

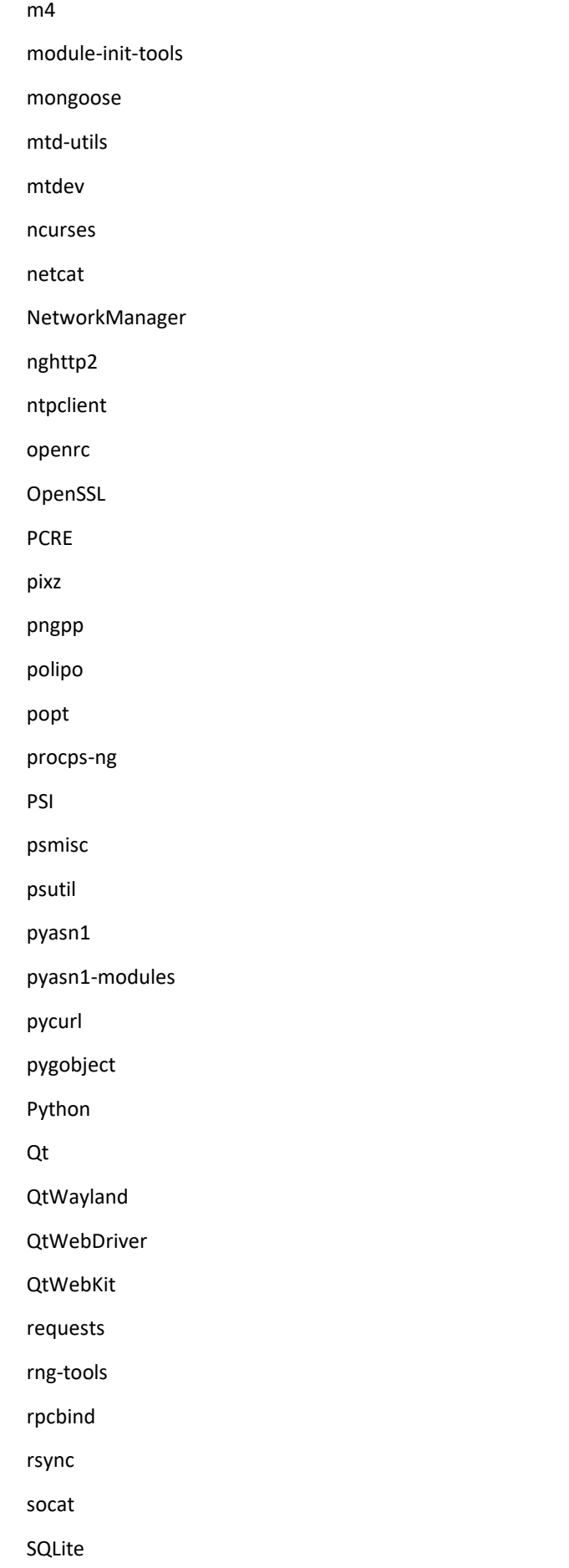

Squashfs strace sudo sysklogd sysstat The FreeType Project tremor udev urllib3 util-linux Wayland Wayland-protocols Weston wpa\_supplicant xkeyboard-config XZ Utils yaml-cpp zip zlib Platform Software (UI) asap aws-iot-device-sdk base64-js  $b<sub>l</sub>$ buffer core-js core-util-is  $\mathbf{h}$ dayjs duplexify end-of-stream es5-ext es6-iterator es6-map es6-symbol event-emitter

# Restricted

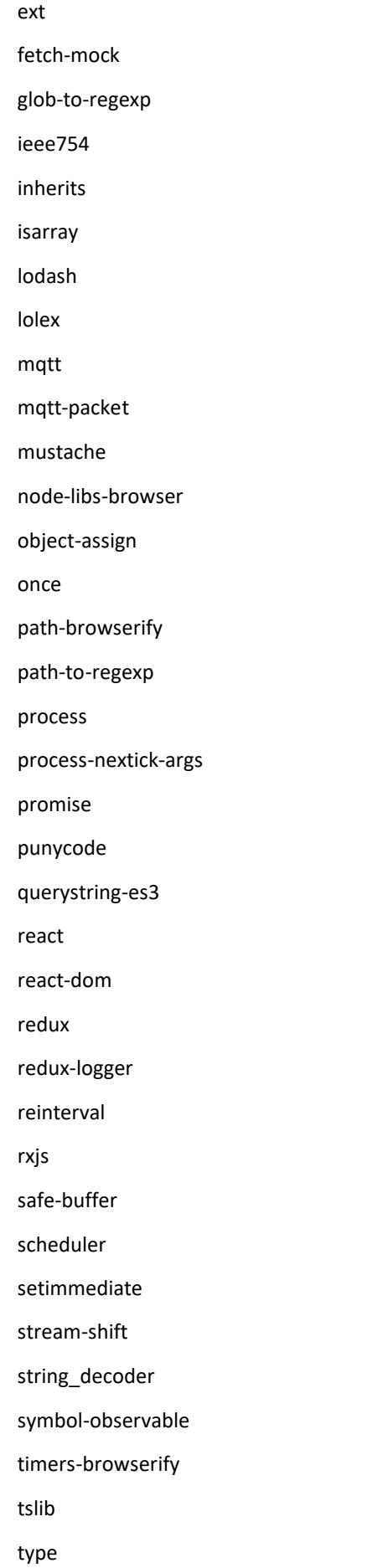

### Restricted

uri-templates

util

util-deprecate

uuid

webpack

websocket-stream

wrappy

xtend